Υποστηρικτικές Λειτουργίει Διεύθυνση Προμηθειών Λειτουργιών Παραγωγής

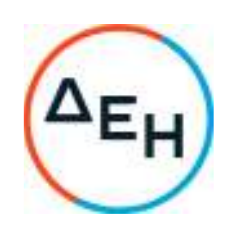

## **Α Ν A K O I N Ω Σ Η Γ Ι Α Π Ρ Ο Σ Κ Λ Η Σ Η ΔΠΛΠ-903217**

Η ΔΕΗ Α.Ε. (www.dei.gr) γνωστοποιεί την έκδοση του Συμπληρώματος Ν<sup>ο</sup>2 της Πρόσκλησης ΔΠΛΠ-903217 σε ηλεκτρονική διαδικασία με προηγούμενη Δημοσίευση σε ένα (1) στάδιο για τη σύναψη σύμβασης για την Προμήθεια ανταλλακτικών των Μονάδων Sulzer-Cegielski 9RTAF58 και 6RTAF58 του ΑΣΠ Σάμου, που αφορά σε παράταση της καταληκτικής ημερομηνίας υποβολής προσφορών.

## **ΝΕΑ ΚΑΤΑΛΗΚΤΙΚΗ ΗΜΕΡΟΜΗΝΙΑ ΥΠΟΒΟΛΗΣ ΤΩΝ ΠΡΟΣΦΟΡΩΝ: 30.11.2022 και Ώρα**:**13.00**

Μετά την παρέλευση της ως άνω καταληκτικής ημερομηνίας και ώρας, δεν υπάρχει η δυνατότητα υποβολής προσφοράς.

Αρμόδιοι: κ. Α. Ντούφας (e-mail:a.ntoufas@dei.gr, τηλ.:(+30) 2105293812) και κα Ξ. Σιδηροπούλου (e-mail:x.sidiropoulou@dei.gr, τηλ.:(+30) 2105293810)

Τα Τεύχη της Πρόσκλησης, όπως αυτά αναφέρονται στο Άρθρο 8 του Τεύχους 1 της Πρόσκλησης, το Συμπλήρωμα Νº1, καθώς και το Συμπλήρωμα Νº2 αυτής διατίθενται δωρεάν ηλεκτρονικά μέσω της επίσημης ιστοσελίδας (site) της Επιχείρησης: https://eprocurement.dei.gr και της πλατφόρμας 'tenderONE' της εταιρείας cosmoONE του Συστήματος Ηλεκτρονικών Συμβάσεων ΔΕΗ στην ηλεκτρονική διεύθυνση https://marketsite.gr.

ΔΕΗ Α.Ε./ ΔΠΛΠ Χαλκοκονδύλη 22, 104 32 Αθήνα